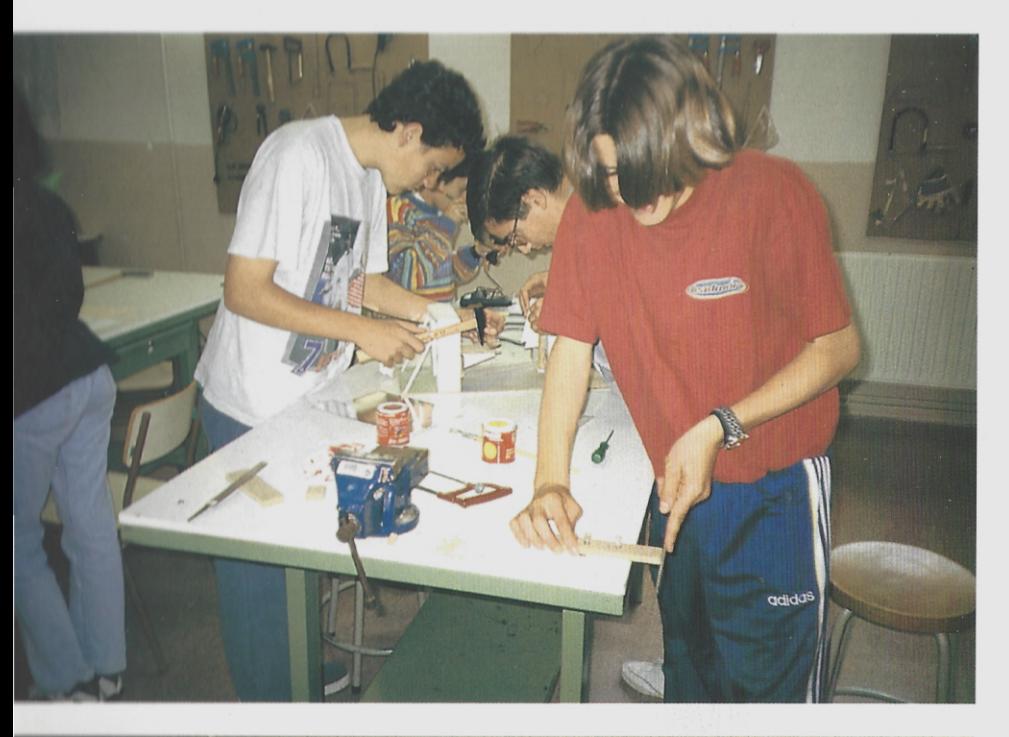

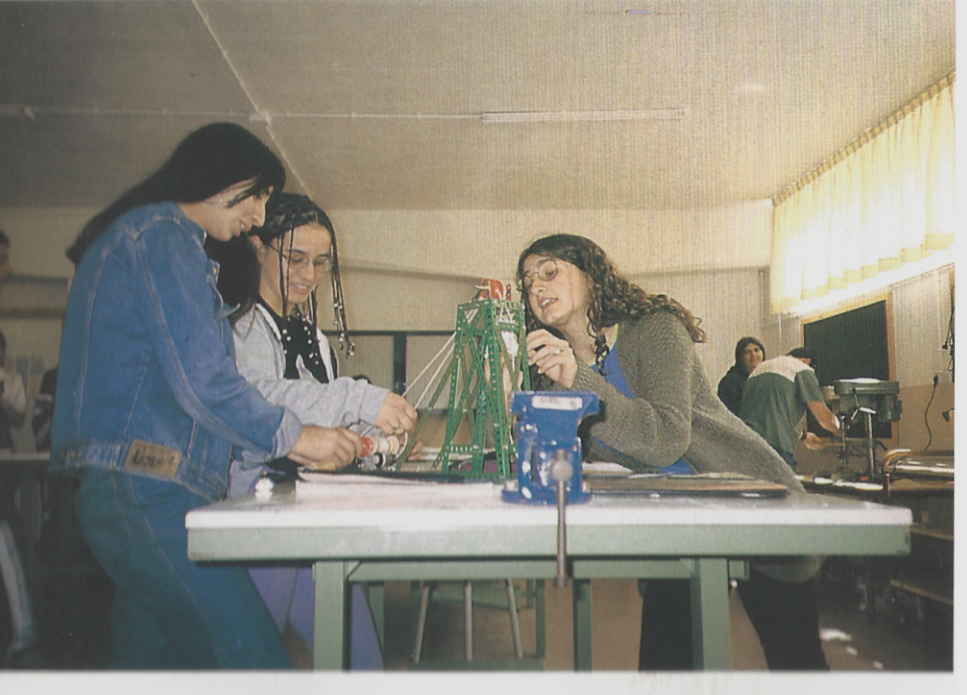

# 7. – LAS NUEVAS TECNOLOGÍAS EDUCATIVAS EN EL **INSTITUTO DE BACHILLERATO**

Ya al final de los años ochenta, otra serie de profesores colaboran en la informatización del Centro: primero, un poco todos asustados con aquellos 8086, velocidad "Picapiedra" (¡quién los movería ya!), tan tímidamente introducidos en un aula, más para poder mirar que para otra cosa, con los pocos minutos a que podíamos tocar cada uno y cada una sobre un único teclado. Finalmente, se fueron informatizando Secretaría, Jefatura de Estudios, Departamentos Didácticos, Biblioteca...

Muchas personas colaboraron, lo mismo alumnos que profesores, para llegar a estos días, en los que lo mismo la ortografía, que las técnicas de estudio, la orientación estudiantil y profesional, los boletines de notas, o la educación física, tienen su parte de informatización y de ordenador (algunos, con virguerías y pinitos, incluidas).

7.1. EL TRABAJO CON ORDENADORES EN EL AULA. EL PROYECTO "ATENEA" (DE LA MEMORIZACIÓN DE REGLAS Y FÓRMULAS, A LA ORTOGRAFÍA IDEOVISUAL AL DIBUJO CON RATÓN, O A LA FOR-MULACIÓN QUÍMICA INFORMATIZADA...)

A principios de los años noventa, el Instituto de Bachillerato extendió su actualización informática a diversas aulas con el entonces de moda "Proyecto Atenea": una serie de programas informáticos de las distintas áreas (Física, Química, Ciencias Naturales, Lengua, Técnicas de Estudio...) empezaron a pasar de mano en mano y de ordenador en ordenador, en una sala reservada para ellos.

Durante estos últimos años, unos cuantos alumnos en asignaturas optativas, y otros en clases prácticas complementarias de las otras de aula, fueron disponiendo (suponemos que disfrutando) de la ocasión de observar cómo la Ortografía, La Formulación Química, La Célula, El crecimiento de una planta, La Lengua Inglesa, La Geografía, Las Pruebas de Acceso a la Universidad, El Dibujo, La Lógica...,, se podían también observar y practicar ante una pantalla, con un teclado, y moviendo la cola de un "ratón"...

Los propios alumnos y alumnas fueron comprobando, curso tras curso, en os años noventa, que la diversión y el juego tampoco están reñidos con los rigores ta ahora considerados más científicos o técnicos.

La reforma educativa siguió completando el proceso informatizador del rituto Benedicto Nieto, hasta la creación de una asignatura optativa de ormática, exclusivamente dedicada a la preparación (por elemental que sea) para rabajo práctico con ordenador, pensando en el futuro laboral de los estudiantes: les de Datos (relacionales y documentales), Hoja de Cálculo, Autoedición, resador de Textos, Planificación de Documentos Administrativos, Diseño de las y Esquemas, Diseño por Ordenador...

La colaboración de los alumnos y alumnas en el uso racional, compartido y petuoso en equipos, del material informático del Centro, está permitiendo la buena rcha del proceso, a pesar de los conocidos recortes presupuestarios de dominio (y dominio) público en la inversión educativa al alcance de los más.

Algunas sesiones de Lengua y Literatura fueron variando, también, con el npo, y, así, de cuando en cuando, se pueden leer en un monitor, y a través de un ado, las peripecias del Cid, los poemas de Machado o de Juan R. Jiménez,, la sa de Azorín... O se visualizan en la pantalla las oraciones subordinadas, los sinmas, los objetos directos, las proposiciones subordinadas...

En su conjunto, el Instituto "Benedicto Nieto" resultaría hoy extraño a los mnos y alumnas que pasaron por sus aulas (o pisaron y pasearon sus pasillos), tan a unos años atrás: el Jefe de Estudios controla hasta el último "pire" desde la Base Datos en su Despacho, los sucesivos tutores han informatizado los boletines de as. Y con las contraseñas del ordenador disminuyen las posibilidades de convertir estilizados I (Insu) en una rechoncha B (Bien), o de traducir los obsoletos MD (Muy liciente) en Muy Destacado/a, que la imaginación resulta "ultra-creativa", a veces...

Tras la puerta del Instituto, se perciben ya los cambios: en lo que eran antis duchas, se abre hoy la puerta de la Secretaría con los ordenadores enseñoreados re algunas mesas. Para ello, *las Secretarias cambiaron las teclas de las ruidosas* vetti por los silenciosos 486 (los Pentium llegarán también...). Finalmente, exánes y apuntes se tiran por impresora, las fichas de la Biblioteca del Centro pasade los archivos de hojalata a la Base de Datos, etc., etc,

## - LOS RECURSOS AUDIOVISUALES. EL PROYECTO "MERCURIO" (DE LA TIZA Y LA PIZARRA, AL VIDEOMICROSCOPIO, A LA TRASPARENCIA, Y AL RETROPROYECTOR...).

Cogidos (y acogidos) al "carro" de las nuevas tecnologías educativas, a diados de los años noventa otros cuantos profesores y profesoras introducen nue-

vos recursos en sus aulas: los Departamentos de Lengua y Literatura, Inglés, Ciencias Sociales, Geografía e Historia, Ciencias de la Naturaleza, Tecnología, Educación Física..., sustituyen, de cuando en cuando, la tiza, la pizarra y los apuntes por el monitor, por el magnetoscopio, por la cámara de video, por el monitor de proyección, por el retroproyector, por las transparencias, por la cámara fotográfica, por el video $microscopic...$ 

Los equipos que participan en el proyecto Mercurio vienen utilizando con este objetivo dos Salas de Proyección: Sala I (con video, retroproyector de transparencias, proyector de diapositivas...); Sala II (con video y televisión); y Laboratorio de Ciencias Naturales (teleproyector...)...

El resultado es evidente: un considerable ahorro de tiempo en la explicación de los procesos (antes, en la pizarra), una mayor motivación por parte de los alumnos, una agilización de los programas, una actualización constante de las investigaciones en cada una de las áreas curriculares, una mayor práctica directa de contenidos al alcance de todos los participantes.... Una forma nueva de aprender más relajados todos, mejor informados y en menos tiempo.

Los Medios Audiovisuales (Mavs, por abreviar) ofrecen posibilidades prácticas hasta el extremo. Por citar algunos ejemplos, el Departamento de Inglés se decidió a romper la pasividad idiomática de sus alumnos/as, con una actividad para muchos y muchas revolucionaria: uso de las grabaciones personales (vídeo, retroproyector, foto, diapositiva...) para exponerlas públicamente en clase (Aula de Mavs), cometadas íntegramente en inglés por los propios protagonistas, ante sus compañeros de grupo.

El contenido de las grabaciones en sketches puede ser cualquier del entorno próximo (familia, amigos, pueblo, villa...), o del entorno más alejado: una alumna expuso en video su experiencia vivida en Escocia, con motivo del intercambio, llevado a cabo con el citado Instituto Our Lady's High School de Glasgow, el curso pasado.

Otros Departamentos completan las clases teóricas con diverso material audiovisual en las aulas progresivamente equipadas para ello. El vídeo es material ya al alcance de todos. Por citar, también, algunos ejemplos: en Ciencias Naturales usan grabaciones de Fotosíntesis, Los músculos, El sistema nervioso, El corazón, Las células, Los invertebrados, La atmósfera, El día de la ...; algunos, del entorno asturiano más próximo: La recuperación de río Caudal, El aire en Asturias, Nuestros árboles...

En el área de Lengua y Literatura, con los profesores y profesoras correspondientes, los alumnos practican los mismos contenidos de siempre, con las nuevas tecnologías audiovisuales. Tal vez, de este modo llegan a entender un poco mejor el entorno creativo y social del Poema de Mio Cid, Jorge Manrique, "La Celestina", San Juan de la Cruz, El Quijote, "La Vida es Sueño", "Tartufo" de Molière, "Don Juan Tenorio", "El Túnel" de Ernesto Sábato, "El Camino" de Délibes...

Las Lenguas Clásicas estudian aquellos lejanos entornos culturales, con la isualización reconstruida y motivadora de temas como Cartago, Cleopatra, spartaco... El Departamento de Orientación tiene al alcance de los alumnos videos ustrativos acerca de diversos temas de interés a estas edades: Ecología y desarrollo, lemocracia es igualdad, Nuevas Tecnologías, ¿Por qué hay hambre?, Comercio y Aarketing...

En fin, el mismo espacio físico que se abre tras los pasillos (siempre, en apalencia, con idénticas monotonías y otras connotaciones), puede resultar también xtraño para alumnos de distintas décadas: Aula de Tecnología, Aula de Plástica, aboratorio de Ciencias Naturales, Laboratorio de Física y Química, Aula de lúsica, Departamento de Orientación Sicopedagógica... El tiempo pasa, pero no sin ejar en el camino las huellas de unos pasos.

## .3. – INFORMÁTICA, TÉCNICAS DE ESTUDIO E INVESTIGACIÓN INTERDISCIPLINAR DEL ENTORNO

Como se dijo más arriba, al comienzo de los años 90, una de las aulas mayos del Instituto se dedicó exclusivamente a recursos informáticos: diez ordenadores, os impresoras, un escáner..., presiden las mesas de las filas colaterales, reservada la arte central para actividades previas, o para ejercicios complementarios (esquemas, agramas, organigramas, proyectos de trabajo...). Las clases son de treinta, por lo ae hay que turnarse por acuerdos, como en las mejores esquisas.

El Aula de Informática fue, al principio, el espacio destinado al desarrollo del oyecto Atenea, entonces solicitado por los Departamentos de Lengua y Físicauímica. Durante estos años, con los programas informáticos enviados por el finisterio, o adquiridos con licencia por el Centro, los alumnos y alumnas fueron inociendo el entorno WINDOWS, MS-DOS, MS-PUBLISHER, FIRSPUBLISHER, NOSYS, WORKS, DELUXPAINT... Cuando vuelvan las perras, volverán nuevos 'ogramas.

En fin, con los programas ministeriales enviados por el Proyecto Atenea y por Ministerio después, los alumnos/as del Instituto de Bachillerato fueron accediendo procesadores de texto, bases de datos, hojas de cálculo, diseño, programas de Inglés de Francés, Ejercicios de Lógica y razonamiento... En estos años, los alumnos y umnas fueron perdiendo el miedo al ordenador, y fueron aprendiendo, curso tras rso, a entrar en cualquier programa. Suficiente para empezar a trabajar de otra anera.

Otra serie de programas informáticos vinieron orientando a los alumnos, a lo rgo de estos años, en cuanto a la situación estudiantil y laboral, actualizada cada curso por Departamentos Sicopedagógicos autorizados para ello a nivel regional y nacional: Programa ACCIÓN, ESTUDIOS PROFESIONALES, LAROUSSE SELECTIVIDAD, ORIENTA....

Mediante estos recursos orientativos informatizados, cada alumno/a, en forma interactiva, va realizando el test correspondiente a preferencias vocacionales, salidas profesionales, preguntas de Selectividad, capacidades, cualidades, gustos personales, preferencias... Cada alumno/a se puede ir conociendo cada año un poco mejor. El programa informa, al final, con una puntuación orientativa, que sirve como un dato más a la hora de conocerse, mejorar su autoconcepto, y adaptarse oportunamente al complejo mercado estudiantil y laboral, más o menos futuro o inmediato.

Y las TÉCNICAS DE ESTUDIO: fue la otra preocupación diaria (satisfecha o no, conseguida o no) por "APRENDER A APRENDER". El otro destino de los ordenadores fue, desde ese comienzo de los 90, el desarrollo de las clases de la asignatura optativa Técnicas de Estudio.

En principio, se trataba de practicar por grupos y por turnos rotativos los 9 programas de DOCEO: un proyecto informatizado por COSPA para aprender a estudiar (Aprender a aprender, El estudio activo, Tomar apuntes, Motivación y planificación del estudio, Memorización, Razonamiento lógico, Los test,,

La actividad en el Aula de Informática se completa con el desarrollo de una serie dé Técnicas de Estudio en forma interdisciplinar: identificación, selección y aplicación de recursos que sirvan para aprender a aprender varias áreas a un tiempor esquemas, resúmenes, diagramas, organigramas, cuadros sinópticos, tablas, exposiciones en público, memorización asociativa, encadenamiento de palabras, desarrollo oral de una lección de clase, elaboración, presentación y encuadernación de trabajos, redacción monográfica (objetivo, planificación, desarrollo, conclusiones, bibliografía, material cartográfico y visual...), comentario de videos en grupo, colaboración activa en equipos...

Los títulos de los trabajos expuestos en clase (oralmente y/o por escrito) a lo largo de estos años son muchos, algunos todavía gratamente conservados en los estantes del aula de Informática.

Las preferencias sobre el entorno suelen ser temas libres como: La ecología del Concejo, Santa Cristina, La Caleya, Brañavalera, El Pozu Chago, Ujo, La Iglesia de Ujo, Las casonas de Mieres, La Pola, Campomanes, La Iglesia de Campomanes, El río Lena, El río Güerna, El río Teso, Carabanzo, El Palacio Carabanzo, Las monedas de Carabanzo, La Iglesia de Carabanzo, La Capilla de Teyeo, La Iglesia de San Martino, La Capilla de Santu Mederu, La Iglesia de Bendueños, El Tejo, El Roble, La Encina, 10 Árboles de Lena, El oso pardo, El jabalí, Las Cuencas Mineras, El turismo rural, El turismo en Lena...

Pensando en un entorno más allá de estas montañas, los alumnos/as van presentando trabajos relacionados con sus inquietudes y preferencias del momento: La

### Instituto "Benedicto Nieto". Pola de Lena

jeción de conciencia, La ecología del entorno, La contaminación, La publicidad nsumista, La manipulación publicitaria, La movida, La droga, Machismo y femimo, La mujer en el mundo árabe, El embarazo no-deseado, El fútbol, El balonito, Los videojuegos, El saludo, El alcoholismo, La guerra del Golfo Pérsico, Los stos, El lenguaje de las manos, La mirada, Los medios de comunicación, La comuación, La incomunicación... (las discusiones orales, a veces, aunque controlables, rtamente acaloradas...).

En otras ocasiones, los alumnos/as, los más preocupados sobre todo, aprochan para sus trabajos los mismos temas va tratados en alguna otra clase: Las bordinadas, Los huesos del cuerpo humano, El bosque, El mundo clásico, El arte turiano, El arte prerromano, La mitología asturiana, Los delfines, La ballena, La  $rela...$ 

En otras ocasiones, los pequeños trabajos de investigación (individual o en juipos) se presentan en forma de *diagramas*, organigramas, mapas conceptuales...: n telediario, Los huesos del cuerpo humano, Aspecto físico y síquico de una perso-1; Roma; La prensa; El paisaje desde una ventana; Mi pueblo; Mi barrio; Mi calle...

Mucho disfrutamos, allá por la monotonía invernal de cada enero arriba, con is diversos temas del lenguaje lúdico, no por más dados a la risa y al "cachondeo", ienos serios (sobre todo, a la hora de las correcciones y consabidas "borrascas" ortoráficas, puntos, comas, comillas...): trabajos monográficos sobre *chistes, chistes* peros, acertijos, no es lo mismo... que; refranes, contra-refranes, frases hechas, iodismos, frases amorosas, titulares de prensa, anuncios publicitarios...

Entre lo serio y lo jocoso, vamos valorando, cada curso un poco más (incluo para un problema de Matemáticas, de Química, o de Física), la importancia deciiva de una coma, una comilla, unos puntos suspensivos, un paréntesis, una admiraión, una tilde, un tono o un tonillo, un silencio más o menos prolongado, una pausa, ina subida o una súbita bajada de la voz..., a tiempo o a destiempo. Una coma nos uede romper muchas horas de cavilación, y muchos problemas, en los que no cua-Iran las lecturas ni los datos.

Mediante los juegos verbales del lenguaje lúdico, vamos aprendiendo a exprearnos (a veces, despistando), de modo que entiendan lo que queremos decir; y vamos iprendiendo a entender, de forma que lleguemos a lo que nos quieren expresar (a reces, también intentando despistar). Vamos aprendiendo a entendernos, lo mismo en ina clase de chistes, que en el examen de Matemáticas, de Física...

Como aplicación en grupo-clase de la interacción Informática-Técnicas de Estudio, aplicadas al entorno, algunos trabajos se van archivando en la memoria del ordenador o en los disquetes. A lo largo de estos años los alumnos van organizando sus directorios y subdirectorios con ficheros de Bases de Datos (sobre árboles de la zona, términos científicos, pueblos del concejo, iglesias de interés, refranes, futbolistas, cantantes...); Hojas de Cálculo (sobre gastos semanales, viajes de estudio,...); o sobre un real o hipotético negocio familiar. El contenido, por supuesto, es lo de menos.

Sería larga la lista de *trabajinos* que todavía se apilan, grata y cuidadosamente, en el aula de Informática, durante varios años elaborados con interés por tantos alumnos y alumnas *currantes*, en aquella optativa relajada de Técnicas de Estudio, en la que nunca faltó la sonrisa sosegada de la clase creativa, ni la reprimenda más sana (y más severa) al que sólo pretendía poner la firma en el trabajo y apuntarse al carro de la nota (que todos nos conocíamos bastante bien, mañana tras mañana).

Tampoco podríamos concluir este apartado sin un grato recuerdo (ahora ya sin el juego de la nota) para los muchos guijarros y *pedreras* del camino (gracia a ellos, aprendemos también): las "borrascas" de las faltas; el miedo a hablar en público; el escaqueo de los trabajos de equipo, menos a la hora de firmar (por supuesto); alguna cierta "jetilla" y algo de "morreto" en el copieteo ajeno, por si colaba por propio; las ingeniosas, múltiples y retorcidas disculpas en la fecha-tope de los trabajos; la prueba de la hoja suelta por falta de supergen...

## 7.4. INTERCAMBIO DE INFORMACIONES PARA EL TRABAJO EN EQUIPO **CON ORDENADOR**

El último pequeño trabajo de investigación sobre el entorno (este mismo curso) lleva por título: "UNA COMARCA, UN SÍMBOLO Y UN RÍO". Un grupo de trabajo bastante amplio (Caty López, Héctor Ferreiro, Elena Llera, J. Antonio Fidalgo, Cristina...) elaboraron un estudio sobre diversos aspectos y proyectos de las Cuencas: ecología, recursos naturales, minicentrales, posible Universidad, posible gran centro comercial en Mieres, reconversión, ganadería, turismo rural..., siempre partiendo de una serie de encuestas llevadas a cabo en 5 zonas (Mieres, Ujo, Aller, La Pola, Güerna y Payares).

El trabajo fue elaborado por ordenador (procesador y base de datos), de forma que cada equipo entregó su parte en los ficheros correspondientes, a los que el profesor dio forma unitaria en un sólo fichero, con sus tablas y gráficos a color incluidos. El resultado (unas cincuenta páginas) se presentó a un concurso de investigación no-universitaria, pero a nadie le preocupa el premio. Cada componente del grupo llevó su fotocopia como mejor galardón al trabajo de equipo y a la investigación informatizada del entorno, por elemental que resulte a estas tempranas edades todavía.

Una larga experiencia más, para no olvidar, tampoco.

## 7.5. LA APLICACIÓN INFORMÁTICA A LA EDUCACIÓN FÍSICA. EL PROGRAMA "EUROFIT"

En los años noventa la Educación Física incorpora a sus actividades los procedimientos informáticos. El Programa de Innovación Educativa "Eurofit", entonces de moda en el mercado, llega a las aulas del Instituto "Benedicto Nieto" impulsado por el Departamento correspondiente.

El Departamento de E. F., al lado de los deportes clásicos, como fútbol sala, baloncesto, balonmano, balonvolea..., introduce los alternativos badmington, floorball, rugby, patinaje, palas... Para medir la Condición Física utiliza la Batería de Test Eurofit Estándar en la U.E.). Mediante el programa informático correspondiente, sigue la evolución de los alumnos/as, desde que inician su escolarización hasta que la terminan.

Los datos antropométricos informatizados, tomados como referencia para la función docente, son los siguientes: peso, talla, espirometría, medición de pliegues de grasa, dinamometría, tensión arterial...

En los últimos tres años, la informatización de la E. F. con los proyectos de Eurofit y El Gimnasio Multimedia, responde a unos motivos: carácter vanguardista de dichas experiencias, dignificación de la asignatura, invección económica con las ayudas recibidas, etc. (el equipamiento actual de E. F. sería impensable sólo con las ayudas ordinarias del Centro).

En concreto, el programa EUROFIT (una Educación Física para Europa) supuso la informatización de una serie de medidas de la Condición Física y una serie de parámetros antropométricos, que son de vital importancia para realizar una evaluación inicial del alumno/a, y de su evolución a lo largo de toda su escolaridad.

La concesión del proyecto informático de innovación EUROFIT supuso la compra de importantes materiales: programa informático, plicómetro, espirómetro; pulsómetro, fonendoscopio, tensiómetro, banco flamenco; dinamómetro, cinta course navette, peso.

El segundo programa de innovación educativa, El Gimnasio Multimedia, se incorpora en el curso 95-96: uno de los cuatro proyectos de Innovación para la Atención a la Diversidad, y el segundo en dotación económica, concedidos a la Comunidad Autónoma de Asturias. El proyecto supuso la aportación económica de 547.000 pts, y permitió el cumplimiento de un doble objetivo: adecuar un espacio físico para el Departamento de E. F. (antiguas cocinas del Centro), y disponer de una Sala Multiuso, en la que podrán trabajar alumnos y alumnas con características y atenciones especiales.

El material adquirido con la aportación económica del proyecto Gimnasio Multimedia cosiste en: televisión, video, equipo de música; ordenador multimedia;

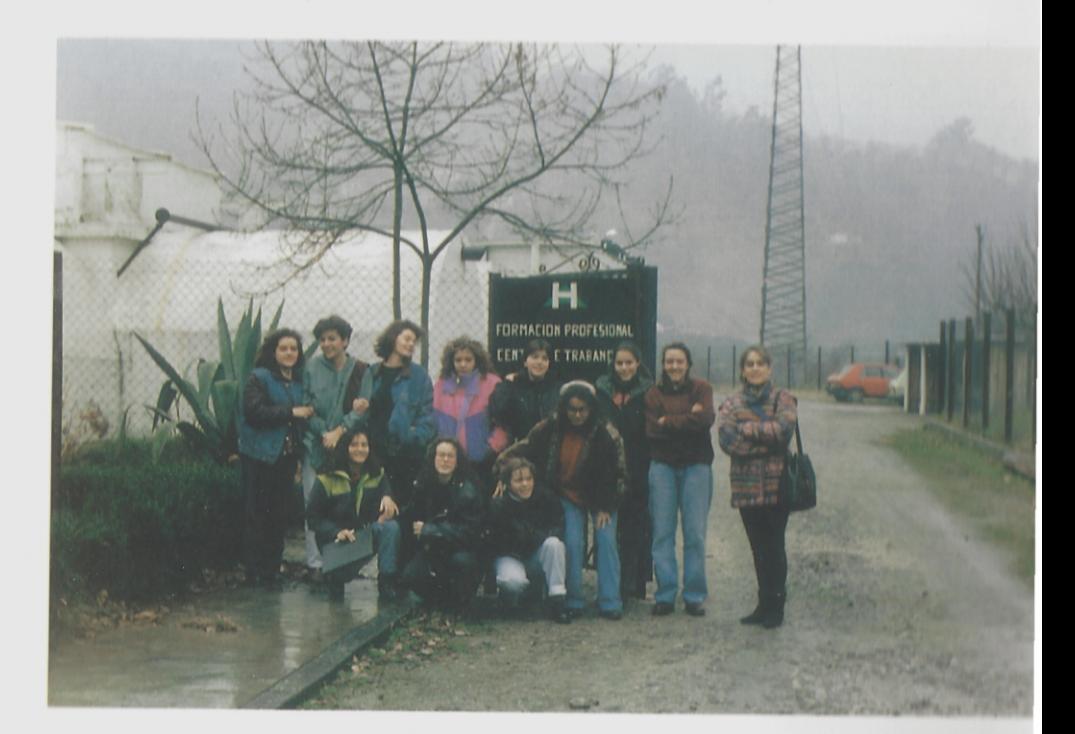

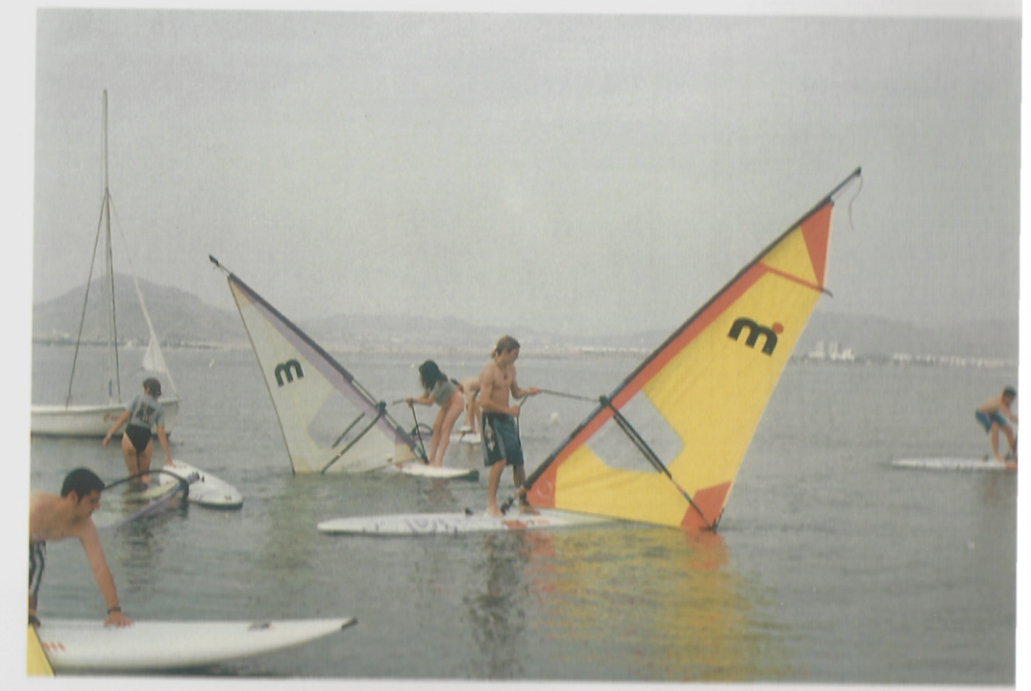

Instituto "Benedicto Nieto". Pola de Lena

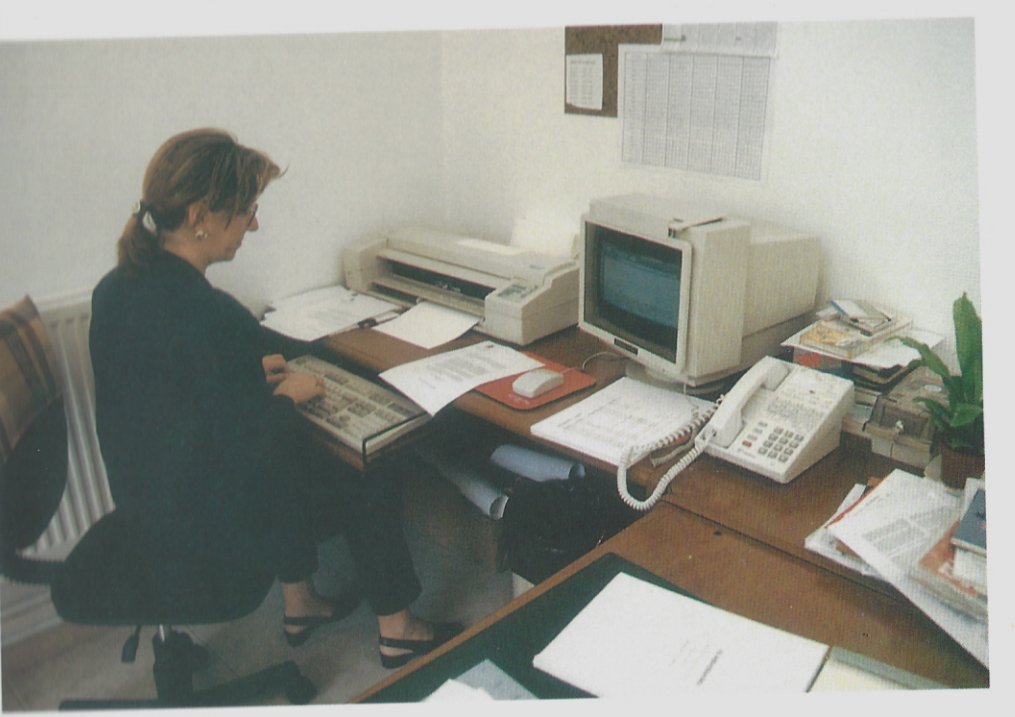

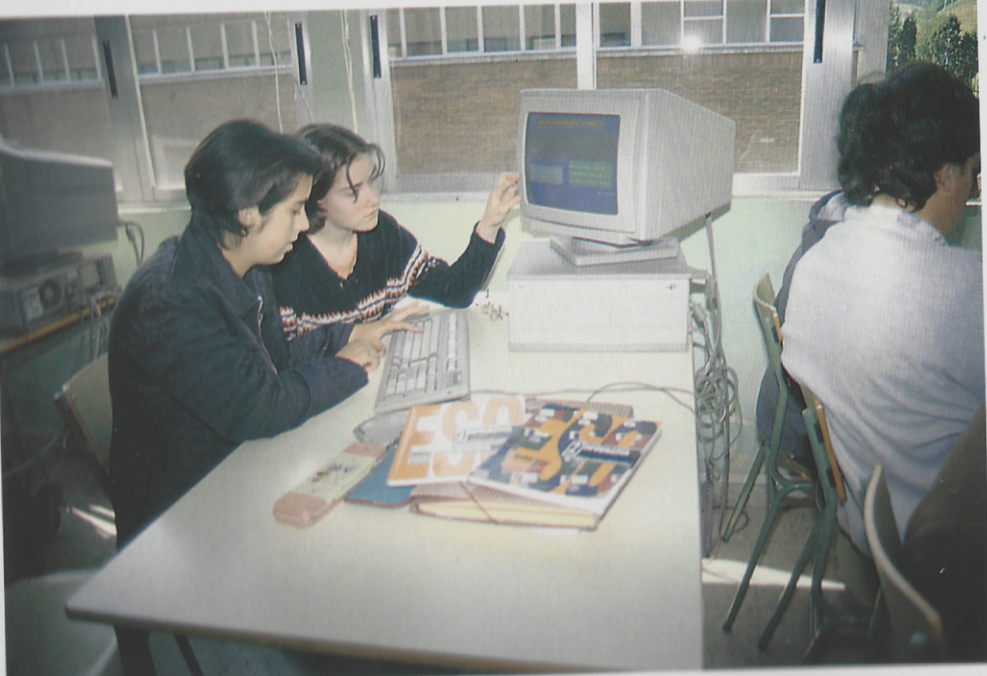

25 ANIVERSARIO: 1972 - 1997

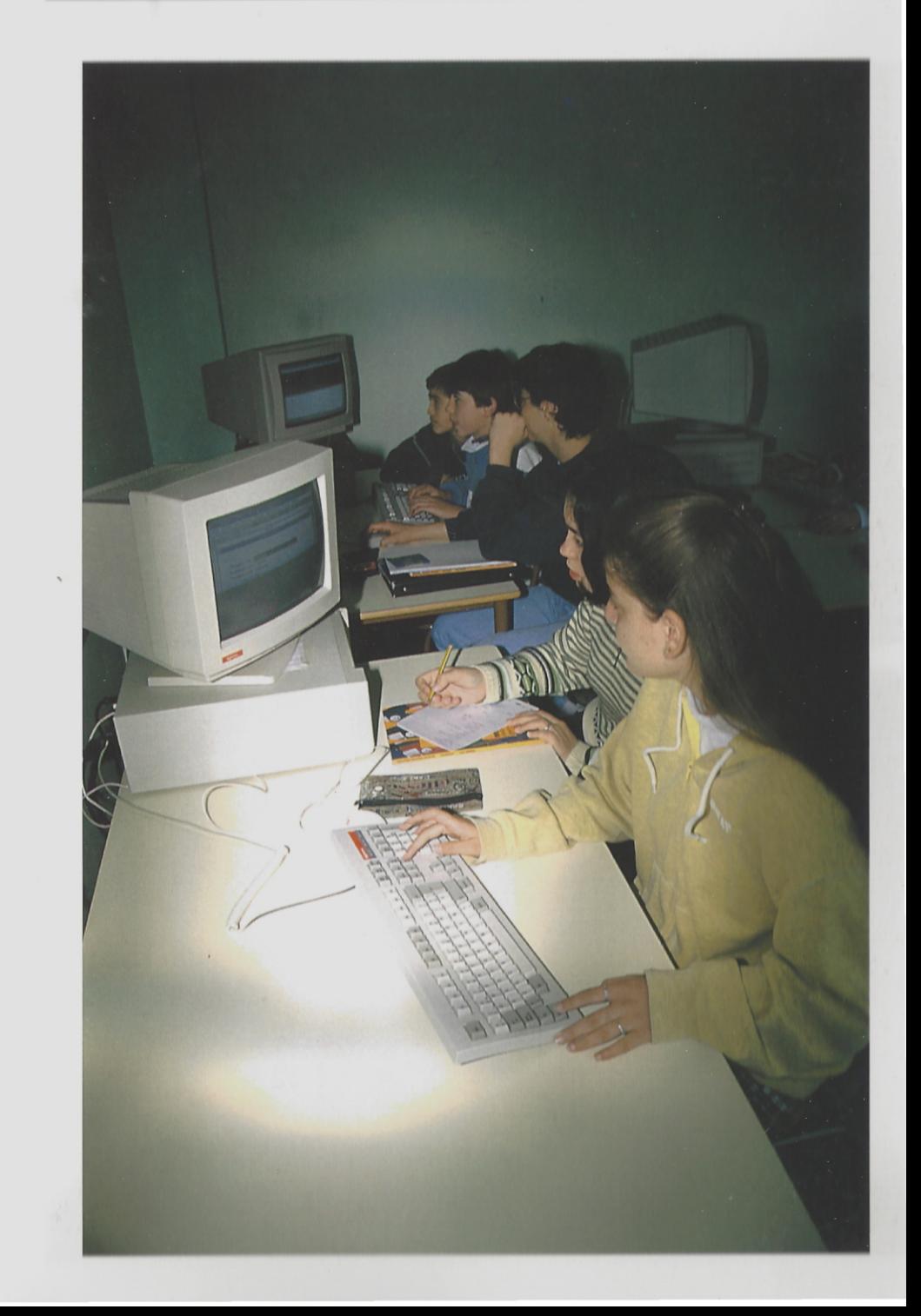

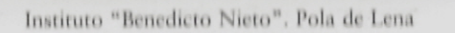

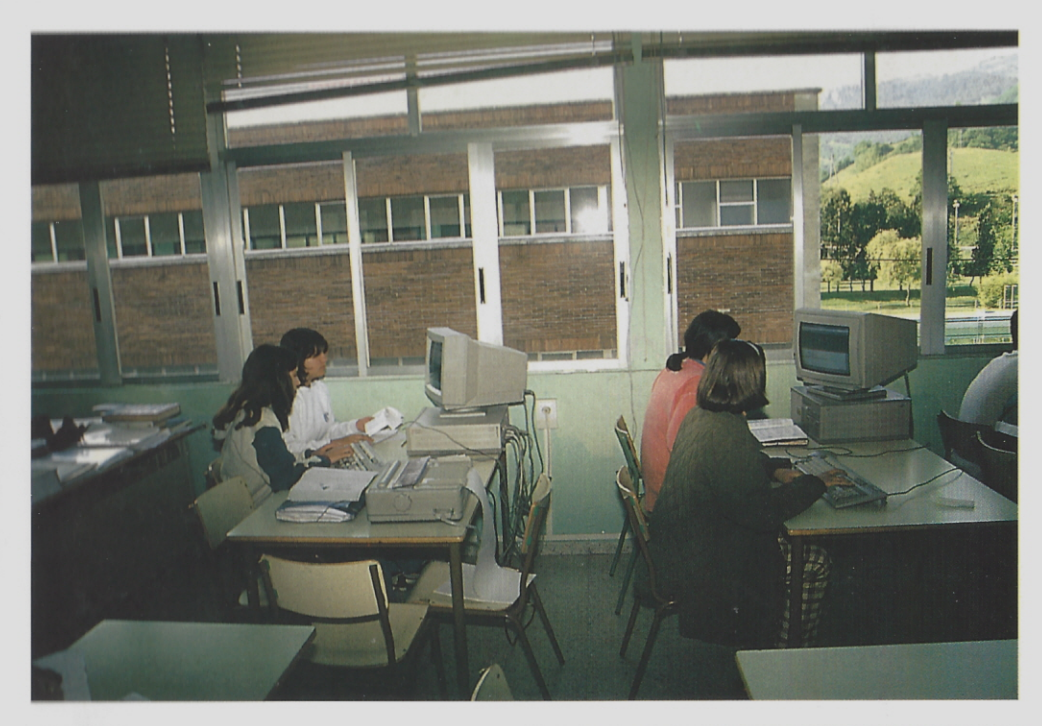

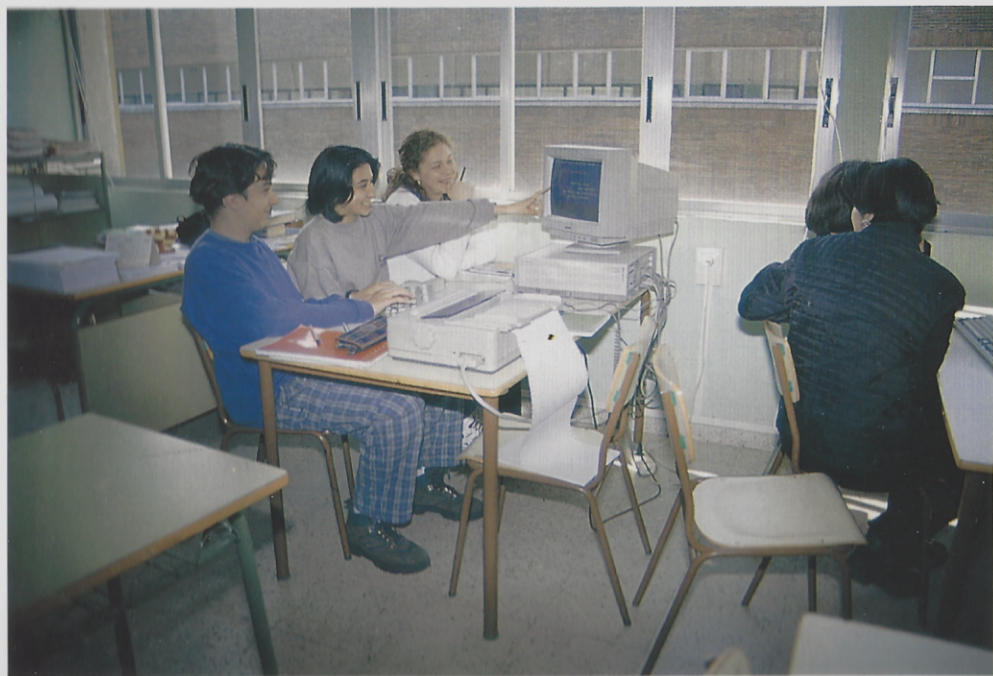

 $\mathcal{F}$ 

 $\blacksquare$  .

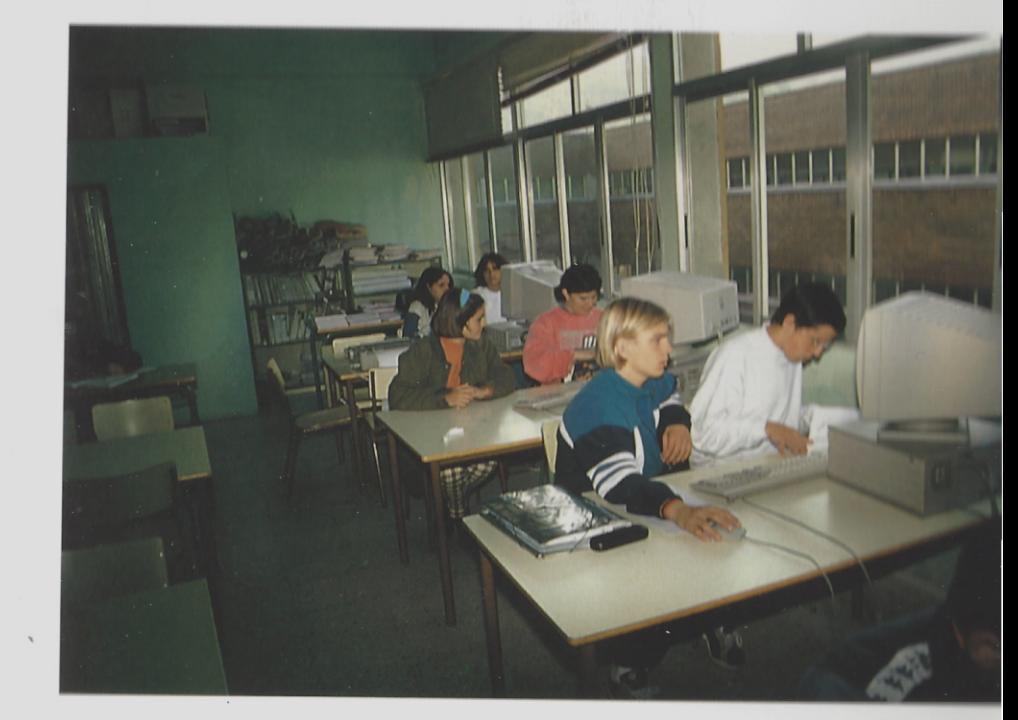

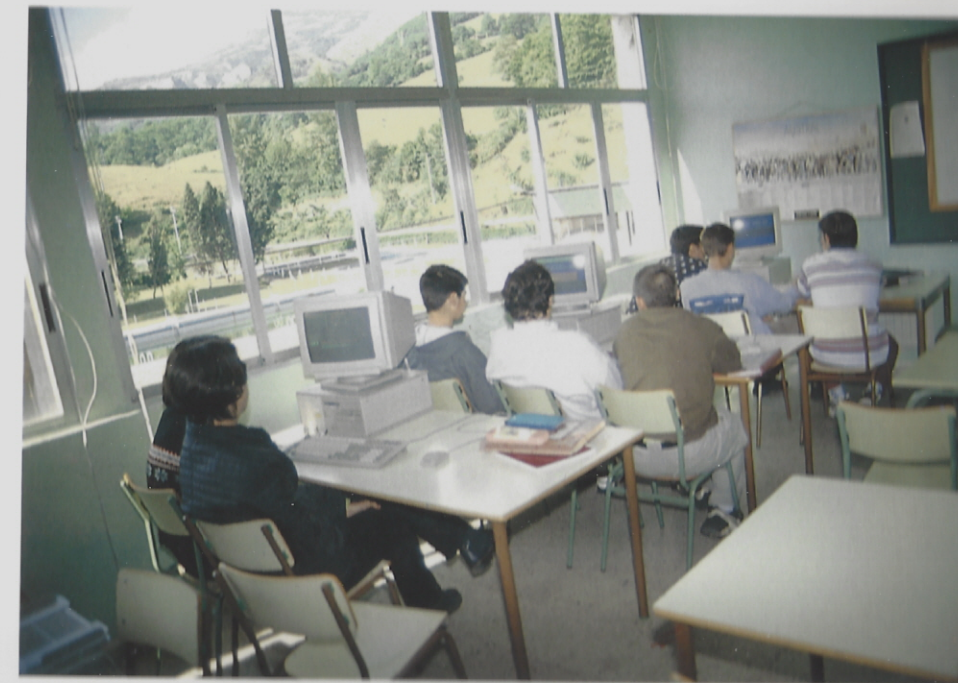

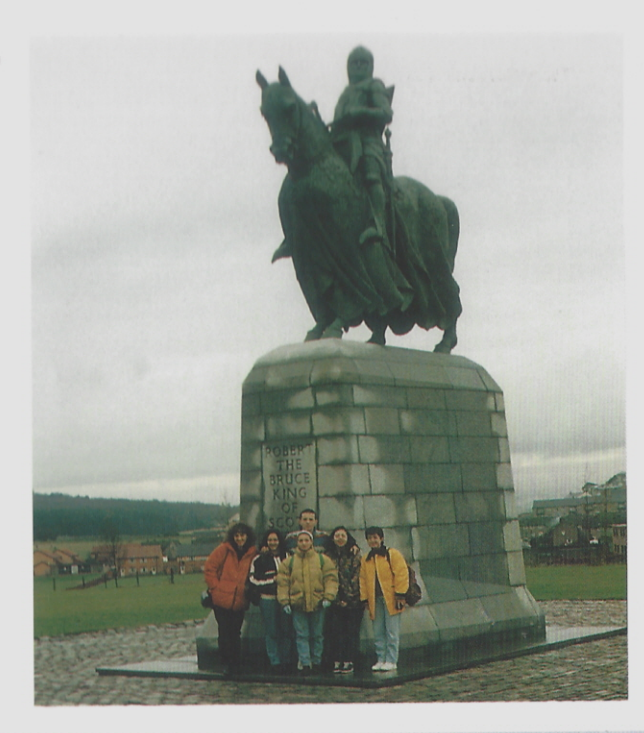

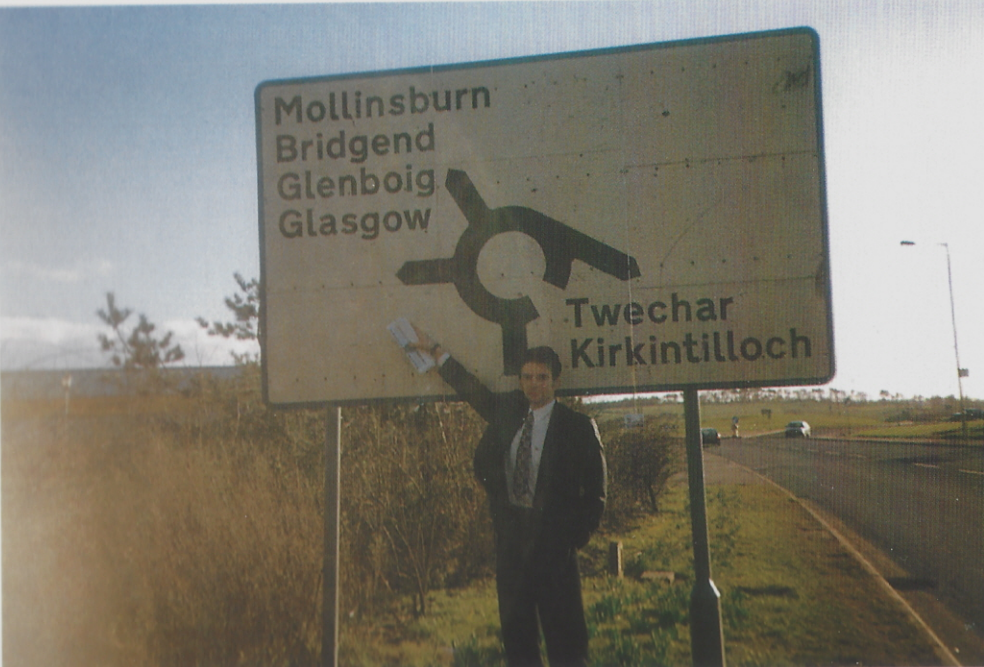

 $\sim$ 

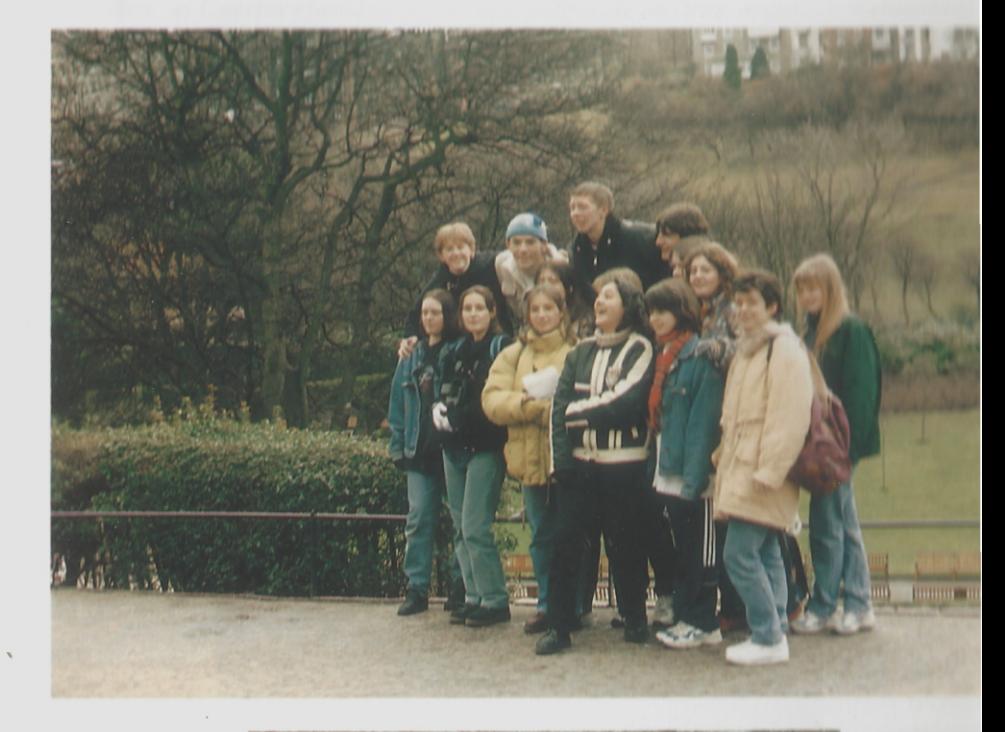

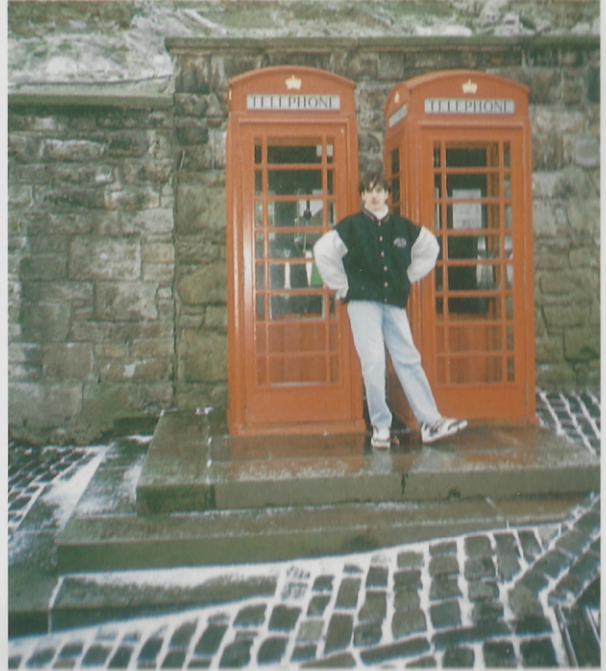

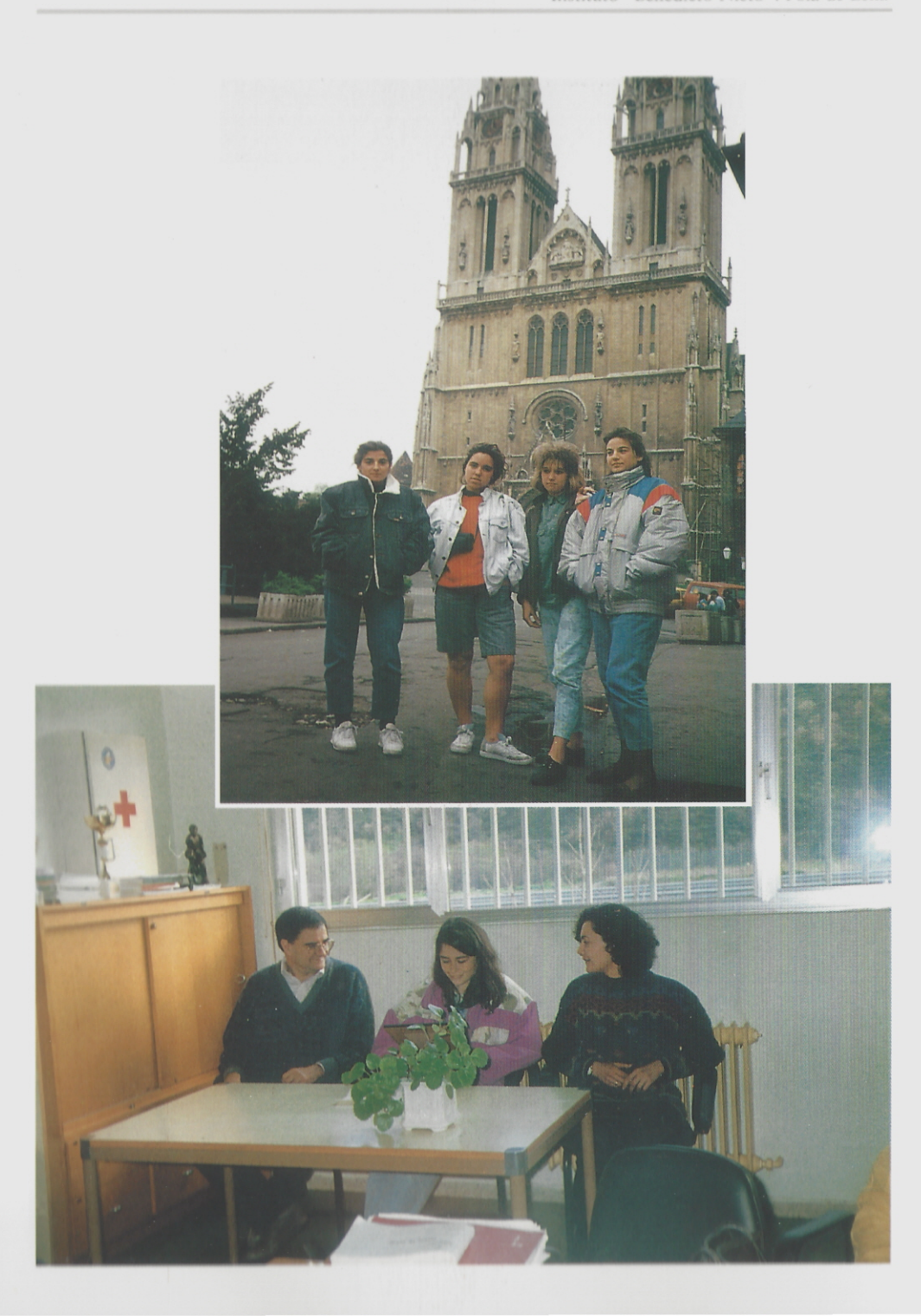

software (el Cuerpo Humano de Anaya, juegos de ajedrez, esquí...), impresora; ner, pantalla diapositivas, armario de seguridad).

Como actividad de investigación concreta sobre el entorno educativo alumnos están realizando un trabajo de campo para la recuperación de los juego dicionales de los pueblos del Concejo. Y como actividades complementarias, Se Blanca, Semana Azul y Semana Verde.

Los dos profesores del Departamento, miembros del Proyecto Mero combinan los medios informáticos con los medios audiovisuales (MAV), para le han realizado una presentación del tema "Primeros Auxilios", mediante el prog informático Power-Point, y fotografía digital (Photo-Kodak CD). En previsión e la presentación de la Semana Azul, a la que se incorporará vídeo digital. Cabe i tar el hecho de que la profesora Rosario García sigue en la actualidad manteni las mismas inquietudes por la renovación del Centro, en el que permanece, prá mente, desde su inauguración.

# 7.6. EL AULA DE MEDIOS AUDIOVISUALES

Desde hace ya algunos años, se vienen equipando, también, dos aulas o cadas a distintas proyecciones y actividades audiovisuales. Los recursos técnico van aumentando cada año: tres proyectores de diapositivas (uno, circular, y manuales); un retroproyector, dos televisores, un video, una videocámara, una talla de proyección...

De esta forma, distintos Departamentos completan las clases más teó: con las más prácticas: diapositivas de Arte (asturiano, prerrománico, griego...), positivas del cuerpo humano, obras literarias, reportajes sobre diversas cultura todo el mundo, películas en inglés, procesos físicos, botánicos, ecológicos, quími medio-ambientales, políticos, religiosos, deportivos... Las aulas de audiovisuales la otra parte de la clase.

# 7.7. EL AULA-TALLER DE TECNOLOGÍA

En el curso 95-96, la propia estructura del edificio del Instituto se ha de ac tar a las nuevas exigencias que implica la renovación educativa: el espacio ha entonces dedicado a patio de espera (soportal) antes de sonar el timbre, se trans ma en talleres equipados para clases más prácticas y actividades manuales al tono la renovación tecnológica que implican los tiempos.

Comienza, así, la actividad formativa en torno a la Tecnología: conjunto de procesos de invención, fabricación y uso de objetos o artefactos que satisfacen determinadas necesidades humanas.

En la actualidad la Tecnología forma parte del currículo en la Enseñanza Secundaria y lo que pretende, fundamentalmente, es: diseñar y construir aparatos utilizando las propiedades de los materiales y los instrumentos adecuados. Por otra parte, la formación en esta materia sirve para identificar objetos y recursos tecnológicos del entorno, reconociendo el impacto social, sus transformaciones con el tiempo, y el uso de los diferentes sistemas de representación gráfica tecnificada.

En el Instituto Benedicto Nieto, se viene impartiendo esta asignatura (obligatoria en la ESO) desde hace un par de años, y para su desarrollo se dispone del AULA-TALLER con una superficie aproximada de 100 m<sup>2</sup> que incorpora mesas de trabajo para 5 grupos, zona de máquinas y paneles de herramientas. El alumnado de la Enseñanza Secundaria pasa por el taller 2 horas semanales, donde trabaja de forma práctica las propuestas surgidas en los temas teóricos propios del área.

Algunos trabajos ya realizados son: castilletes con estructuras y perfiles, puente levadizo de dos hojas, apertura electromecánica de una puerta, construcción de una caja, semáforo con programador de tambor, plumier que incorpora dos bandejas y movimiento...

Como método de trabajo se emplea el METODO DE PROYECTOS. De esta forma, cada grupo formado por 6 alumnos, intenta dar soluciones al problema planteado siguiendo las fases del proceso tecnológico: diseño de las posibles soluciones, planificación de tareas y fabricación, construcción, hoja de proceso, comprobación, presentación y evaluación.

Los campos de dominio en los trabajos son: estructuras, mecanismos, sistemas eléctricos, electrónicos y de la neumática, empleando materiales diversos que provienen fundamentalmente del entorno: papel y sus derivados, diferentes tipos de maderas, plásticos y metales.

Las máquinas e instrumentos que se utilizan en el taller están distribuidos en varias zonas antes indicadas:

- a) En los paneles se encuentran las herramientas básicas de corte y mecanizado: distintos tipos de sierras y tijeras, alicates, martillos, destornilladores, soldador, limas y escofinas, pistolas termofusibles, juegos de llaves...
- b) En la zona de máquinas, se disponen las máquina-herramientas eléctricas: taladros de sobremesa y portátil, sierra de cinta y de calar, cepillo eléctrico, amoladora, lijadora de banda, electroesmeriladora, compresor de aire, torno de sobremesa.

c) En la zona de instrumentos específicos, están los diferentes juegos de brocas, polímetros, calibres, micrómetros, remachadora, generador de funciones y ondas, la tarjeta controladora como base de automatización y robotización de algunos objetos técnicos construidos, y los equipos de operadores mecánicos, elementos de construcción, neumáticos, eléctricos - electrónicos.

El Departamento de Tecnología se coordina con otros departamentos del Instituto, con el objetivo didáctico de lograr un mejor desarrollo del área: así se utilizan los Medios Audiovisuales en relación con el Proyecto Mercurio para impartir lecciones teóricas mediante vídeos y transparencias, o se organizan salidas interdisciplinares como las realizadas a la Central Hidroeléctrica de Tanes, Museo de la Minería, Instituto Nacional del Carbón, Instalaciones de la Depuradora de  $Ba$ íña...

Es previsible que, siguiendo la línea marcada por este Departamento, con los medios y actividades descritas, se introduzca en los nuevos Bachilleres del próximo curso, la asignatura de TECNOLOGIA INDUSTRIAL; de esta manera se daría respuesta a las demandas del alumnado de la zona en cuanto a orientación académica por las ramas técnicas.

## 7.8. TALLER DE MEDIO-AMBIENTE

Por otra parte, durante el curso actual, el Instituto Benedicto Nieto sigue ofreciendo una actualización novedosa más: El Taller de Medio-Ambiente. Se trata de un conjunto de actividades que giran en torno a la nueva materia optativa en 4<sup>°</sup> curso de la ESO, tal vez preludio en perspectiva de lo que desde hace algún tiempo los políticos vienen proyectando para el nuevo Distrito Universitario Comarcal en Mieres: unos estudios medios o superiores en la rama medioambiental..

Reconocida es por casi todos la urgencia de especialidades y profesiones relacionadas con la ecología y el entorno. El Instituto Benedicto Nieto, en el curso presente, empezó a colaborar con su grano de arena, desde los departamentos de Ciencias Naturales y Física-Química...

Como toda actividad que comienza, los pasos titubeantes tampoco son obstáculo para quienes conducen firmes la iniciativa. Las actividades curriculares desarrolladas a lo largo de este primer curso con decisión, ya suman unas cuantas. En la práctica inmediata de las clases, el Laboratorio de Ciencias hubo de doblar su actividad, con el consiguiente trabajo duplicado para alumnos y profesores (reciclado de papel, por citar alguna). Fuera de las aulas, en el entorno inmediato del Instituto, se continúan las prácticas de Laboratorio: por ejemplo, con el manejo del actinómetro en los patios, para la medición de la cantidad de energía solar recibida.

### Instituto "Benedicto Nieto". Pola de Lena

Y como extensión de las teorías de las clases más allá de las aulas y del Centro, estos departamentos en torno a las ciencias de la naturaleza, plantean entre los alumnos pequeños trabajos de investigación sobre diversas industrias regionales con incidencia medio-ambiental. Para ello, toman como punto de partida el entorno del alumno: ¿cuáles son esas industrias?, ¿qué producen?, ¿contaminan algunas de esas industrias?, ¿qué consecuencias pueden desencadenar en un futuro más o menos inmediato?...

Otra de las actividades medio-ambientales (en este caso iniciada años atrás), es la visita a la Planta de Reciclados COGERSA. El objetivo es observar in situ el proceso de recuperación de residuos sólidos urbanos; la recuperación de pilas, papel, vidrio..., y todo tipo de basuras, en general. La observación práctica regresa al aula, en clases sucesivas, de nuevo a las reflexiones teóricas. El proceso teórico-práctico de los contenidos aprendidos se vuelve, así, más motivador y completo.

El estudio ecológico del entorno, más o menos inmediato (eco-, 'entorno' es todo) supone siempre el punto de partida. Así, se estudian, por ejemplo, las fuentes de energía, incidiendo, sobre todo, en la experiencia del alumno: ventajas, inconvenientes, futuro, energías renovables, energías alternativas... La visita a una mina (Turón...) es un ejemplo obligado en este entorno.

No faltan, tampoco, reflexiones para el estudio de la Agricultura y la Ganadería, tradicionales en el entorno de los alumnos por estas zonas de montaña: recursos existentes y posibles, explotaciones rentables de futuro, alternativas adecuadas según los nuevos desarrollos tecnológicos y europeos, análisis del suelo como sustrato para dichas actividades agropecuarias, etc. etc.

El agua (más de actualidad que nunca en años de escasez, con la primavera de penuria que llevamos) es otro de los contenidos de estudio, dentro y fuera de las aulas: calidad, redes hidrológicas, necesidad de reciclaje, aprovechamiento racional... Con este objetivo, también, y en colaboración con el departamento de Tecnología, es típica ya la visita a la Depuradora de Baíña, Térmica...

Finalmente, con el objetivo señalado de que los alumnos/as aprendan a investigar sobre el entorno, las clases teóricas y las experiencias más prácticas se completan con el manejo de fuentes bibliográficas, para el trabajo individual y en equipos: selección bibliográfica adecuada, comentarios críticos de artículos periodísticos, revistas adecuadas a este nivel de aprendizaje... En fin, siempre cada uno y cada una pensando desde su propio entorno.

## 7.9. EL TALLER DE RADIO

Otra de las aulas está dedicada a una Emisora de Radio. Con el objetivo de aprovechar estos recursos, el Departamento de Tecnología, durante el curso actual llevó a cabo otra interesante experiencia: la emisión de un programa de radio en tiempo real. Para ello, el grupo de alumnos de 2º ESO (con su profesor de Tecnología correspondiente) diseñó y emitió un programa en la Cadena COPE, el día 5 de mayo, para el espacio: "La Escuela en la Radio".

De esta forma grupo y profesor vieron cumplidas (para empezar, satisfactoriamente) varias intenciones, que desde comienzos de curso se habían venido planteando como actividad extraescolar. Con ello, pretendían que no se rompiera aquella labor comenzada por los mismos (u otros) alumnos en sus cursos anteriores del Colegio Vital Aza.

La experiencia, con la oportunidad ofrecida al Centro por la Cadena COPE, y con el éxito en la emisión del programa (queda, para comprobarlo, el documento de las cintas grabadas), se convierte ahora en un estímulo para que profesores y alumnos se sigan coordinando a la hora de emitir en público algo propio del entorno: un programa en directo para todas las Cuencas.

El tema elegido por común acuerdo está igualmente en el medio social que nos envuelve cada día en los distintos medios de comunicación (prensa, tele...) "Problemas familiares: NIÑOS MALTRATADOS".

El director del programa, Gerardo García, tras la experiencia se preguntaban ¿"Por qué nuestros alumnos, aparentemente tan saciados en cualquier necesidad, se complican la vida cuestionando estas cosas? Y llegaba a una conclusión: "Tenemos unos alumnos sensibles a ciertos problemas socio-culturales. Si a esto añadimos el potencial imaginativo que por edad ya poseen, obtenemos un rico campo expresivo de vivencias y deseos que, adecuadamente coordinado y dirigido, puede dar como resultado la grata experiencia compartida por grupo y profesor. ¿No era ésta la intención de la LOGSE?"

La actividad radiofónica del grupo de trabajo terminó con la esperanza de que el próximo programa se pueda emitir en directo desde la emisora propia, en el Taller de Radio a disposición del Centro, y en conexión con otras emisoras de las Cuencas.

### 7.10. EL AULA DE MÚSICA

Las nuevas tecnologías educativas tienen, también, su lugar y su aplicación musical en un aula específica para ello. A mediados de los noventa, el Departamento de Música, con la aportación de ideas renovadas, fue recopilando un material audiovisual adecuado para el trabajo individual y de equipo: cadena musical, televisión, video, mesa de mezclas, dos CD, un plato, cuatro altavoces...

Ya con estos medios disponibles, en el curso actual se está llevando a cabo una experiencia nueva (4º ESO), con el objetivo de relacionar la música con distintos

### Instituto "Benedicto Nieto", Pola de Lena

medios de comunicación social (cine, radio, tele...). Los alumnos/as, divididos en equipos, están realizando un primer trabajo de investigación en cada uno de esos medios. Con el material a su alcance, desarrollan así una actividad creativa de percepción y apreciación musical, buscando tanto la calidad selectiva, como las mejores condiciones para su reproducción.

Divididos en cinco grupos, los alumnos que desarrollan la experiencia investigan en torno a la historia, origen, evolución y situación actual de los medios sonoros, manejando diversas fuentes informativas. Por ejemplo, los alumnos que estudian el medio televisivo seleccionan anuncios publicitarios, y aportan sus grabaciones, realizando un análisis de la interrelación de la música con el propio mensaje televisivo en su estructura compleja.

Otros dos equipos de trabajo analizan la música utilizada en la cabecera de distintos programas y series televisivas (análisis musical, público al que va dirigido cada programa, emisión horaria...). En cuanto al medio radiofónico, confeccionan un esquema del *dial* de una radio, sintonizan varias emisoras analizando su contenido, y concluyen con la realización de un programa musical en directo, en el que aportan un guión a seguir, con la selección de diferentes estilos musicales a lo largo de distintas décadas. Añaden la cuña publicitaria que se debe introducir.

El medio cinematográfico es abordado en el aula de forma que toda la clase aporta materiales, al tiempo que se van analizando algunos aspectos: formas en que la música sirve a la pantalla, presencia de la música clásica en el cine, géneros musicales..., cada uno de ellos con su selección adecuada de fragmentos.

Finalmente, los diversos equipos exponen sus trabajos, y se realiza una puesta en común dentro del aula, seguida de un debate acerca de la valoración de los medios de comunicación, y de la necesidad de desarrollo de una actitud más crítica ante el uso musical indiscriminado que en ellos se está llevando a cabo.

Se trata, en definitiva, de una experiencia nueva, con medios audiovisuales, para fomentar el trabajo cooperativo en equipo, cada uno/a con funciones distintas en el conjunto, de forma que prevalezcan las aportaciones personales sobre los gustos propios.

La nueva experiencia musical podría suponer el merecido homenaje que el Departamento de Música, alumnos/as, compañeros/as..., dedica a la profesora Ma Luisa Neira, durante tantos años profesora en el Instituto, y que impartirá el curso actual como último en la enseñanza activa, al cumplir el tiempo reglamentado por edad. Todos seguiremos recordando, y tal vez echando de menos, aquellas decoraciones de paredes, aulas, y paneles por Navidad; aquellos detalles a mano de las clases de Hogar; aquellos consejos sobre la manera de ser ahorrativos en la economía familiar; sobre cómo reutilizar en el hogar materiales a punto de tirar como desecho; cómo alimentarse de forma sana; cómo curarse por las plantas de nuestro entorno más inmediato... Dentro o fuera de las aulas, seguiremos recordando a Mª Luisa Neira.

Y al hablar de homenajes y despedidas en el Centro, a todos se nos ocurre otro tupido ramillete de palabras campechanas y elogiosas para Don Leoncio, profesor de Religión, compañero y, sobre todo, amigo con tantas generaciones dentro y fuera de las clases y los "rollos": sonriente, amable, siempre con la palabra sentenciosa y justa cuando había que "cantar las cuarenta" en su momento, portador de aquella sapiencia bíblica fruto de muchas reflexiones, de lecturas, de años y de silencios. Hoy, ya retirado de las aulas, pero con la paciencia de siempre, podemos seguir compartiendo y disfrutando con sus conversaciones, sus chistes y sus chispas de humor, por la plaza de La Pola.

## 7.11. - Y DEL LOGARITMO Y DE LAS ECUACIONES, A LA RECREACIÓN **MATEMÁTICA**

Tal vez para compensar aquel ubi sunt de las matemáticas en su locus amenus a punto hoy de escaecer, o tal vez para desterrar del aula el prejuicio de que las Matemáticas son el "hueso duro" de cada día, el caso es que profesores/as y libros de texto se esfuerzan ahora por demostrar (con fórmula mágica o sin ella) que en adelante hay que pensar más con la cabeza y memorizar menos pantallas rellenas de esquina a esquina. Se empeñan los profesores y libros en convencer de que la Matemática es un lenguaje más, con sus unidades específicas, sus signos, sus símbolos, sus reglas de combinación, sus juegos comunicativos. Y a lo mejor, lo están consiguiendo y todo.

Lo cierto es que, como norma, los cálculos, las fórmulas y formulitas, los ejercicios, los problemas..., de las fotocopias y de los textos, distan de los de antaño (tampoco la cosa es del todo nueva, pues muchos profesores/as practican semejantes técnicas motivadoras, tiempos ha). Tal vez, la novedad esté ahora en el número, pero el caso es que los ejercicios, los problemas, las clases se transformaron sustancialmente, aunque sigan las mismas aulas como escenario.

A modo de ejemplo, sirva una muestra para esa fusión interactiva entre Matemática y Lenguaje. Entre los problemas ofrecidos por el Departamento de Matemáticas en los tiempos que corren, y en sesiones que nunca sabremos si más lúdicas o más serias, leemos enunciados que tal vez a más de uno hubo de rendirnos, tras algunas horas de cavilar. Por citar un caso, el que reza: "El problema está en la coma".

> "¿Será verdad que cinco por cuatro veinte, más uno es igual a 22? Compáralo con el enunciado: cinco por cuatro, veinte, más uno, es igual a 21"

Ciertamente el problema sólo es sintáctico: de redacción; todo depende de dónde se coloque la coma, con la sintaxis adecuada entre cada sintagma; o dónde se

haga la pausa, al enunciarlo en cualquier mesa de terraza, o de movida, entre otros acertijos no exentos de intuiciones lógicas. Ése es el juego combinatorio y matemático de las palabras, al que también hay que saber jugar, y que, por una siemple coma, tantas veces nos puede traer un buen rato de cabeza.

Más allá de las comas, el juego combinatorio de núcleos y adyacentes puede complicarnos más las cosas con planteamientos igualmente capciosos. En principio, y salvado el escollo de alguna palabreja más cultista, con una sintaxis del lenguaje pretendidamente coloquial, podemos bloquearnos otro buen rato con la mente y la vista sin apestañar sobre un sustantivo o un adjetivo cualquiera. Tal nos puede ocurrir en la lectura del "EPITAFIO DE LA TUMBA DE DIOFANTO":

#### ";CAMINANTE!

AOUÍ FUERON SEPULTADOS LOS RESTOS DE DIOFANTO Y LOS NÚMEROS PUEDEN MOSTRAR, ¡OH, MILAGRO¡, CUÁN LARGA FUE SU VIDA. CUYA SEXTA PARTE CONSTITUYÓ SU HERMOSA INFANCIA... HABÍA TRANSCURRIDO ADEMÁS UNA DUODÉCIMA PARTE DE SU VIDA CUANDO SE CUBRIÓ DE VELLO SU BARBA.. LA SÉPTIMA PARTE DE SU EXISTENCIA TRANSCURRIÓ EN UN MATRIMONIO ESTÉRIL. PASÓ, ADEMÁS, UN QUINQUENIO MÁS Y LE HIZO DICHOSO EL NACIMIENTO DE SU PRECIOSO PRIMOGÉNITO. ÉSTE ENTREGÓ SU CUERPO Y SU PRECIOSA EXISTENCIA A LA TIERRA, HABIENDO DURADO SU VIDA LA MITAD DE LA DE SU PADRE. DIOFANTO DESCENDIÓ A LA SEPULTURA HABIENDO SOBREVIVIDO CUATRO AÑOS AL DECESO DE SU HIJO.

> Se desea saber: ¿cuántos años vivió Diofanto? ¿Cuántos años vivió su hijo?

En realidad, todo depende de una función sintáctica, y del significado de un núcleo sintagmático: porque, y para empezar, ¿cómo pudo Diofanto tener un primogénito?

Pero los profesores/as de Matemáticas tal vez, efectivamente, mantengan hoy la atención de todo un grupo (durante sesenta minutos completitos), poco menos que sin apestañar, o en acaloradas discusiones (lo mismo da); y tal vez, así, el profesor/a consiga la aplicación razonada de una sucesión de fórmulas oportunas en un proceso del entorno, sin tener que gastar paciencia, neuronas y tiza, intentando en vano explicar un teorema (o a lo mejor éste se entiende mejor después). Ejemplos como el que sigue en un libro de textos, no por casos más cotidianos y trillados dejan de templar las ideas para resolver el conflico:

"Un alumno le bizo el siguiente razonamiento a su profesor de Matemáticas: "Resulta que no tengo tiempo para venir a la escuela en todo el año. Verá usted: duermo ocho horas diarias, que sumadas dan 112 días al año; no hay clase los sábados ni los domingos, que son 104 días a año; tenemos 60 días de vacaciones de verano; necesito tres horas diarias para comer, lo que supone más de 45 días al año; necesito al menos dos horas diarias para divertirme, que suman más de 30 días al año. "El alumno hizo la siguiente suma:

> Sueño: 122 días Sábados y domingos: 104 días Vacaciones de verano: 60 días Comidas: 45 días Distracción: 30 días Total: 361 días

"Ya ve: todo esto sólo me deja cuatro días para estar enfermo y para disfrutar de las fiestas del pueblo, por lo que este curso no tenemos ni un solo día de clase".

El profesor repasó la suma y vio que no había ningún error, y, después de estudiar el problema, encontró por qué no quedaba ningún día al año para asistir a clase. ¿Dónde está el error?

(La solución..., en el próximo cincuentenario del Instituto...)

84

# 8. CONCLUSIONES.

 $\sim$ 

En fin, los 25 años del Instituto Benedicto Nieto son la pequeña historia un centro educativo, que se fue abriendo una espaciosa andadura de creatividad actualización renovada cada otoño, con cada nuevo curso a comenzar. Muchos alua nos y alumnas, profesores y profesoras, equipos directivos, trabajadores/as Centro, Asociaciones de Padres, Administración..., colaboraron a su medida con mejora de institución y de instalaciones, hasta estos mismos días.

Desde aquellas primeras multicopias manuales (siempre entintadas de arril abajo hasta las narices, como bien recordarán los conserjes de entonces), hasta actual informatización de procesos, fotocopias, ordenadores, y nuevas tecnologías diversos Departamentos y actividades, hay un largo camino recorrido, no exento o guijarros y pedreras.

En fin, los problemas no sólo se fueron superando, sino que ya casi nadie lo recuerda: en muchas ocasiones, las dificultades y las "pegas para todo lo que resul: constructivo y nuevo" lo único que consiguen es hacernos crecer con más estímulo (hasta las trabas y las "pegas" resultan para muchos creativas). Y seguirá creciend el Instituto Benedicto Nieto, mientras vuelva otra primavera, y un nuevo otoño co savias, ilusiones, y fuerzas renovadas.

Julio Concepción Suárez

# 9. - Y ALGUNOS OTROS POEMAS

Con la esperanza de que en los próximos 25 años, nuevas fuerzas renovadas con nuevas savias, sigan multiplicando sus iniciativas y recursos en progresión geométrica (elevada a n+1), cerramos estas páginas con algunos otros poemas, siempre llenos de esperanzas juveniles, tantas veces disfrazadas de sombras en las pendientes más pedregosas de las sendas más pronunciadas.

> Amar, lo más difícil: el olvido. Subir de nuevo al río donde nace y cambiar todo el agua; absorber el murmullo derretido en su cauce; borrar las canciones grabadas en la orilla; desandar todo el tiempo; mutilar cada hora al hombro con el frío de la sed: lo recordado

> > (Carlos Días Palacios, Zurea)